## Local regression II

Patrick Breheny

<span id="page-0-0"></span>November 8

## The loess function

• In R, local linear regression is implemented through the loess function, which uses a formula interface similar to that of other regression functions:

<span id="page-1-0"></span>fit  $\leq$  loess(spnbmd~age, m, span=0.3, degree=1)

- The two key options are
	- span: this is the smoothing parameter which controls the bias-variance tradeoff
	- $\bullet$  degree: this lets you specify local constant regression (*i.e.*, the Nadaraya-Watson estimator, degree=0), local linear regression (degree=1), or local polynomial fits (degree=2, the default)

### The span argument

- Unlike density, loess does not allow you to choose your own kernel; only the tricube kernel is implemented, and span refers to the proportion of the observations  $\{x_i\}$  within its compact support
- Also unlike density, the kernel in loess is adaptive
- Thus, specifying span=0.2 means that the bandwidth of the kernel at  $x_0$  is made just wide enough to include 20% of the  $x_i$  values
- The default value is 0.75, but this is just an ad-hoc suggestion; by no means is this always a good choice for the smoothing parameter

## Selection of smoothing parameter

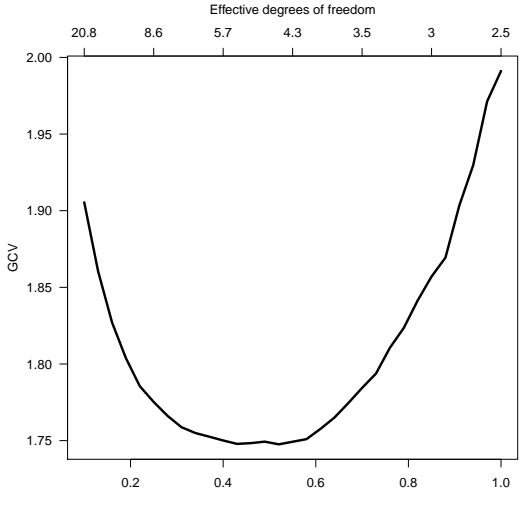

Span

Patrick Breheny [STA 621: Nonparametric Statistics 4/23](#page-0-0)

## Effective degrees of freedom versus span

Dots indicate optimal smoothing, as chosen by  $GCV$ :

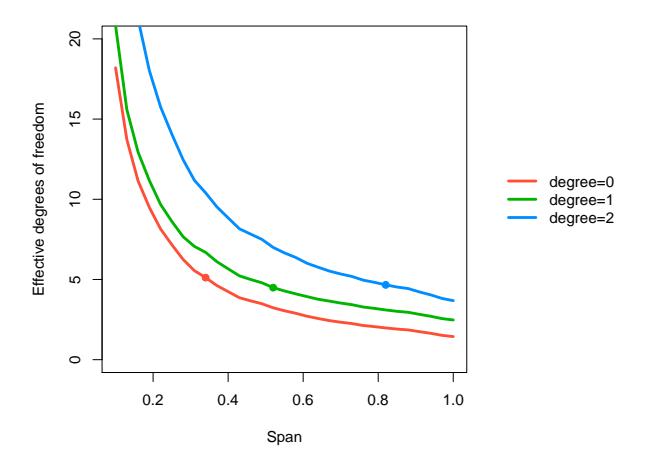

### Optimal fits for the bone mineral density data

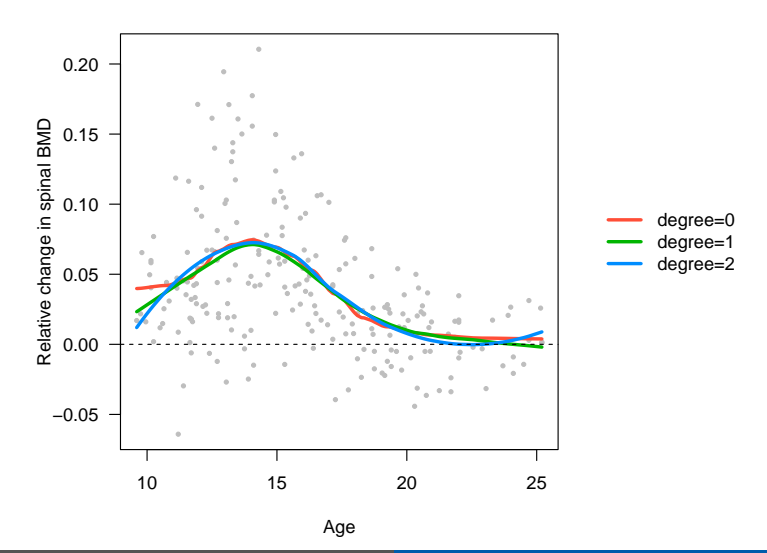

Patrick Breheny [STA 621: Nonparametric Statistics 6/23](#page-0-0)

### Bone mineral density data – males versus females

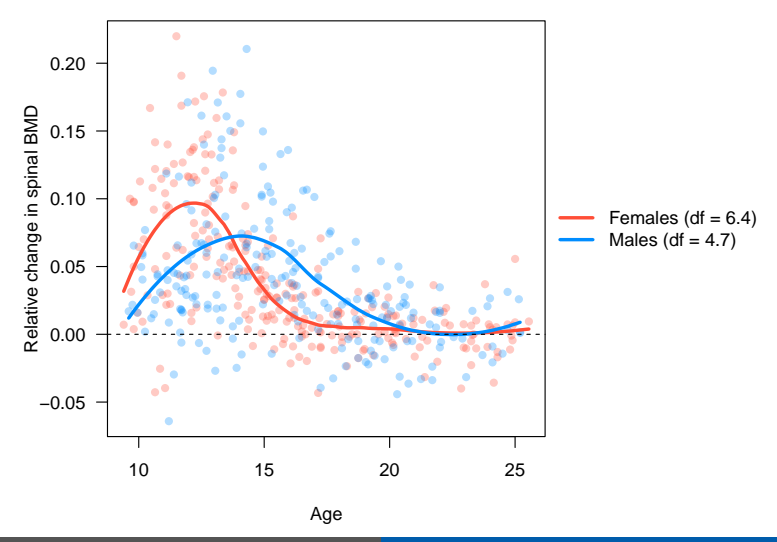

### Other implementations: gam and locfit

- The loess function provides a convenient interface to fitting local polynomials, but carries out no inference (confidence bands, hypothesis tests, etc.)
- Inferential results are provided by the gam and locfit packages
- Each package has a somewhat different perspective and provides different tools, so they are both worth knowing about

[Derivation](#page-8-0)

## Estimation of  $\sigma^2$

#### • Note that

$$
\mathbb{E}\sum_{i}(y_i-\hat{f}_i)^2=\sigma^2(n-2\nu+\tilde{\nu})+\mathbf{b}'\mathbf{b},
$$

where

<span id="page-8-0"></span>
$$
b = \mathbb{E}(\mathbf{y}) - \mathbb{E}(\hat{\mathbf{f}}),
$$
  

$$
\nu = \text{tr}(\mathbf{L}),
$$
  

$$
\tilde{\nu} = \text{tr}(\mathbf{L}'\mathbf{L})
$$

The bias term presents a problem, as it depends on the true regression function f

**[Derivation](#page-8-0)** 

## Estimation of  $\sigma^2$  (cont'd)

• However, if n is reasonably large compared with  $\nu$  and  $\tilde{\nu}$  and the bandwidth reasonably small, the effect of the bias term is negligible, and the following is a nearly unbiased estimator for  $\sigma^2$ :

$$
\hat{\sigma}^2 = \frac{\sum_i (y_i - \hat{f}_i)^2}{n - 2\nu + \tilde{\nu}}
$$

• The quantity  $2\nu - \tilde{\nu}$  is known as the equivalent number of parameters, by analogy with linear regression

[locfit](#page-10-0)

## The locfit function

- This estimate, along with  $\nu$  and  $\tilde{\nu}$ , are provided by the locfit package
- The basic syntax of model fitting with locfit is as follows: fit  $\le$  locfit(spnbmd~lp(age, nn=.7, deg=2)) where lp controls the local polynomial which is fit to the data
- Just like loess, there is a nn parameter (analogous to span), which adaptively determines the bandwidth by setting the number of points in the neighborhood of  $x_0$  equal to nn
- <span id="page-10-0"></span>• There is also a deg parameter, which controls the degree of the local polynomial (like loess, the default is 2)

[locfit](#page-10-0)

# Obtaining  $\hat{\sigma}^2$  from <code>locfit</code>

- The fitted object returned by locfit contains a (rather poorly documented) component called dp which contains information about the fit:
	- $\bullet$  df1:  $\nu$
	- a df2:  $\tilde{\nu}$
	- 1k: the log-likelihood (actually,  $-RSS/2$ )
	- rv:  $\hat{\sigma}^2$
- Note that  $-2*lk/(n-2*df1+df2)$  equals rv
- For the BMD data,  $\hat{\sigma}=0.42$  for the males and  $\hat{\sigma}=0.35$  for the females

[locfit](#page-10-0)

## Estimation of  $\sigma^2$  (cont'd)

- The preceding estimate assumes homoskedasticity (constant variance)
- An alternative, given that we are fitting local linear models, is to estimate  $\hat{\sigma}^2(x_0)$  from the usual linear regression estimate for the model fitted at  $x_0$
- **•** The information needed to calculate these estimates is available with predict.locfit (see the accompanying code for details)

[locfit](#page-10-0)

## Local variance estimates

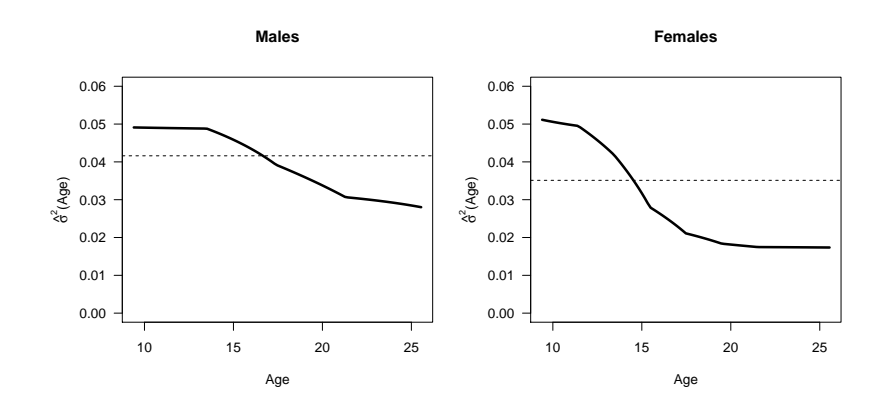

### Pointwise inference

• Recall that

$$
\mathbb{E}\hat{f}(x_0) = \sum_i l_i(x_0) f(x_0)
$$
  

$$
\mathbb{V}\hat{f}(x_0) = \sigma^2 ||l(x)||^2,
$$

One method of constructing pointwise confidence intervals, then, is via

<span id="page-14-0"></span>
$$
\hat{f}(x_0) \pm z_{\alpha/2} \hat{\sigma} ||l(x_0)||,
$$

## The bias problem

 $\bullet$  However, as we have remarked several times,  $\hat{f}$  is not an unbiased estimate of  $f$ :

$$
\frac{\hat{f} - f}{\text{SE}} \sim Z + \frac{\text{bias}}{\text{SE}},
$$

where  $Z \sim N(0, 1)$ 

- Thus, usual normal-theory methods for confidence intervals will result in confidence intervals for  $\bar{f}=\mathbb{E}(\hat{f})$ , not for  $f$  itself
- Generally, however, the bias term is just ignored and we just accept the fact that the interval is technically an interval for  $f$ , not  $f$

## Global confidence bands

- It is also possible to obtain simultaneous confidence bands across the entire range of  $x$
- The details are fairly complicated and rest on representing

$$
W(x) = \frac{\hat{f}(x) - \bar{f}(x)}{\sigma \|l(x)\|}
$$

as a Gaussian process

We won't go into the details (they are in Section 5.7 of our text), but we will mention that the scb function in locfit computes simultaneous confidence bands (again, details are in the accompanying code)

### Pointwise CIs for the bone mineral density data

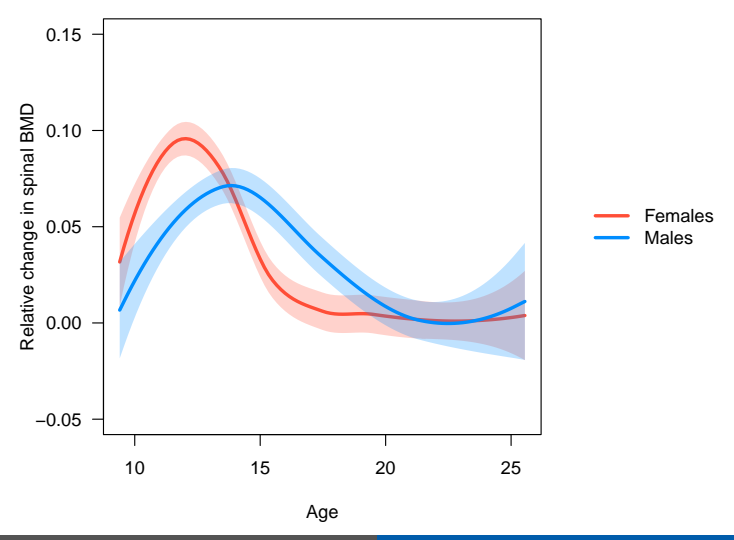

### Simultaneous CIs for the bone mineral density data

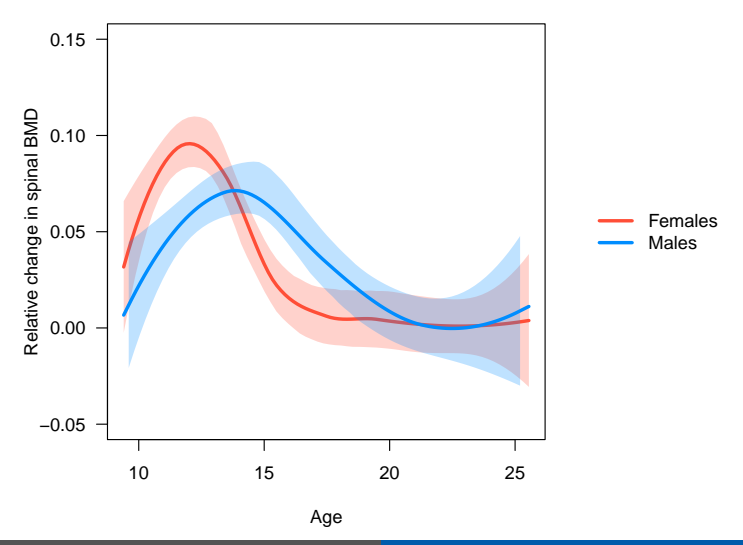

## Hypothesis testing

- Lastly, we consider the issue of hypothesis testing
- Consider the following nested sequence of models:

<span id="page-19-0"></span>M0:  $\mathbb{E}(Y|x) = \alpha$ M1:  $\mathbb{E}(Y|x) = \alpha + \beta x$ M2:  $\mathbb{E}(Y|x) = f(x)$ 

• We may be interested in testing null hypotheses such as whether there is any relationship between x and y, or whether a linear parameterization of the relationship provides an adequate fit

### $F$  tests

 $\bullet$  The idea of the F test from conventional linear models applies here as well:

$$
F = \frac{(RSS_0 - RSS_1)/(df_1 - df_0)}{RSS_1/(n - df_1)},
$$

where df =  $2\nu - \tilde{\nu}$ 

• Recall that there is a bias term present that we are ignoring; thus  $F$  follows an  $F_{\mathrm{df}_1 - \mathrm{df}_0,n-\mathrm{df}_1}$  distribution only asymptotically

## The gam function

- One can obviously calculate this quantity by hand using the locfit package, but it is usually more convenient to use the gam package
- The basic syntax of model fitting with gam is very similar to loess and locfit:

fit  $\leq$  gam(spnbmd~lo(age, span=.5, deg=1))

where lo controls the local polynomial which is fit to the data

#### The anova function

One can then compare a sequence of nested models using anova.gam:

```
fit0 \leq -\text{gam}(\text{spnbmd}^1, \text{ data=m})fit1 \leq gam(spnbmd~age, data=m)
fit2 \leftarrow gam(spnbmd~lo(age), data=m)
anova(fit0, fit1, fit2, test="F")
```
<span id="page-22-0"></span>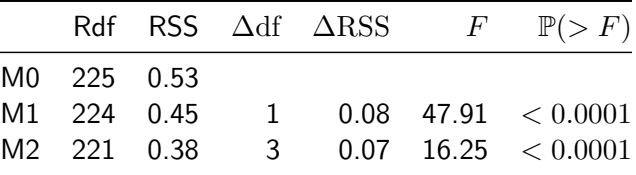